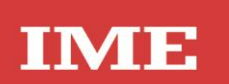

# **MF96E06** NEMO 96HDE

# Contents

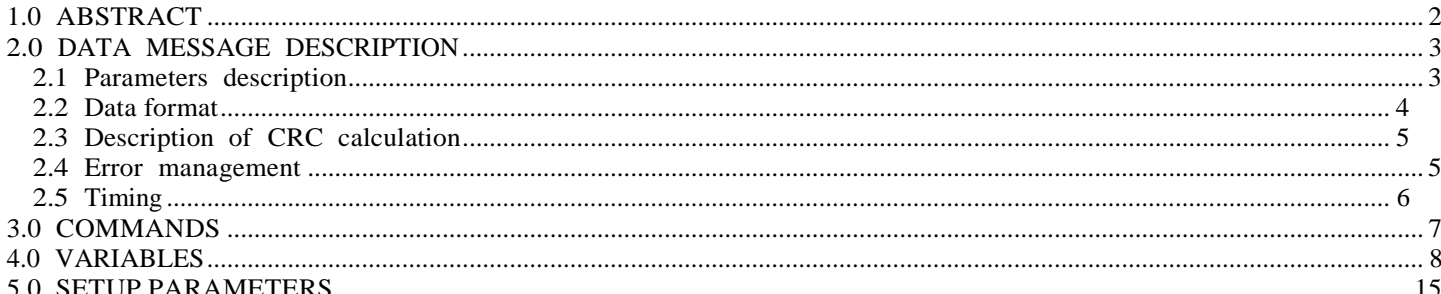

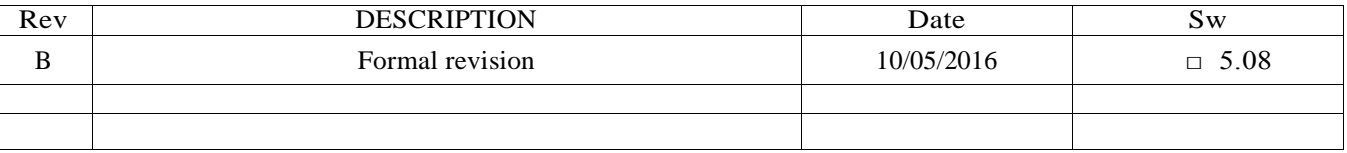

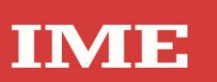

# <span id="page-1-0"></span>1.0 ABSTRACT

### Physical level

The electrical communication line complies with the EIA-RS485 standard in half-duplex modality. In this case, as only two wires are used, only one instrument at a time can engage the line; this means that there must be a master which polls the slave instruments so the demand and the request are alternated.

On the same line only 32 instruments can be attached (master included). In order to increase the number of the slave instrument, the necessary repeaters must be used.

The communication parameters are :

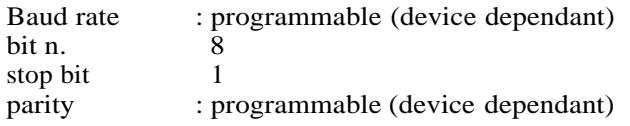

#### Data link level

The data are transmitted in a packet form (message) and are checked by a word (CRC). See the description of the data packet in the next paragraphs for more details.

Application level

The communication protocol used is MODBUS / JBUS compatible.

Up to 255 different instruments can be managed by the protocol.

There are no limitations to the number of possible retries done by the master.

A delay between the response from the slave and the next command could be necessary and it is specified for each device (timing).

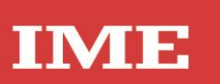

# <span id="page-2-0"></span>2.0 DATA MESSAGE DESCRIPTION

The generic data message is composed as following :

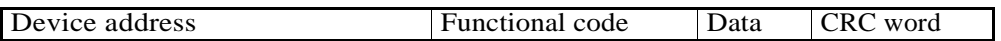

Two answers are possible :

## Answer containing data

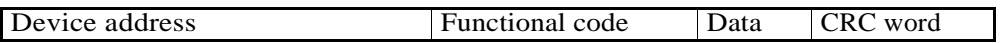

## Error answer

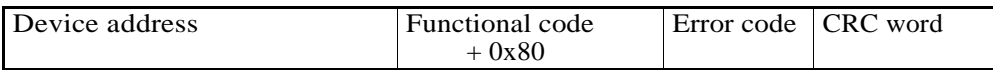

# <span id="page-2-1"></span>2.1 Parameters description

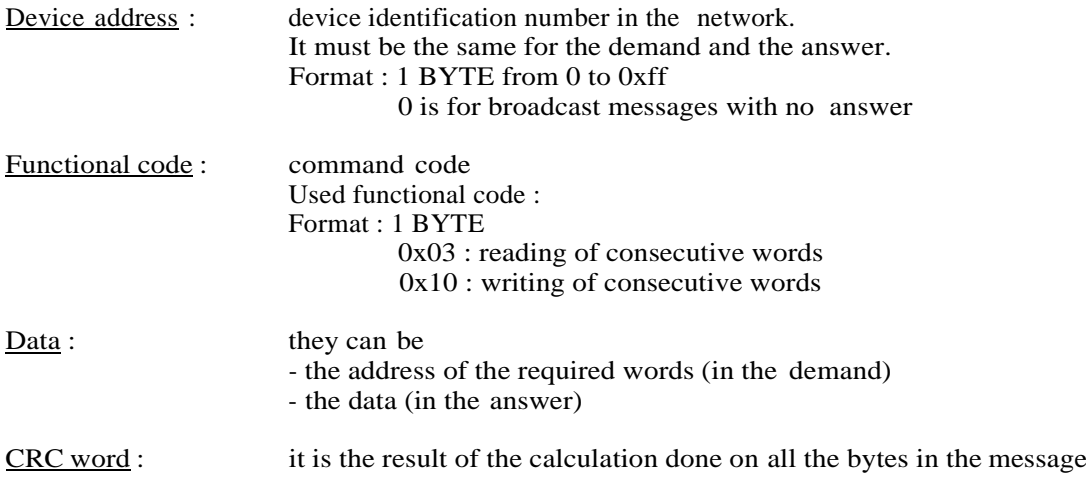

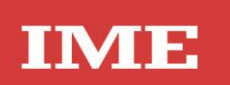

# <span id="page-3-0"></span>2.2 Data format

The following types of format are used for the data values :

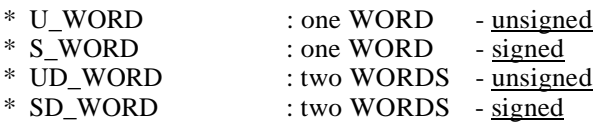

If the required data is in a DWORD format, 2 WORDS are transmitted and the MSW comes before the LSW (depending on the setting in the NEMO 96 HDe : big endian / little endian / swap WORDS

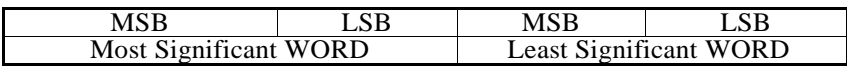

Example :  $1000 = 0x 03 e8$  or 0x 00 00 03 e8 (if UDWORD)

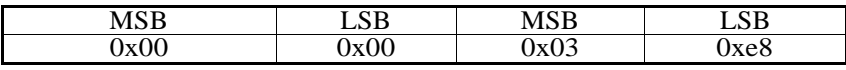

# <span id="page-4-0"></span>2.3 Description of CRC calculation

**IME** 

The following is an example of the CRC calculation in C language.

```
unsigned int calc_crc (char *ptbuf, unsigned int num)
/* ****************************************************************
* Descrizione : calculates a data buffer CRC WORD
 Exercizione: calculates a data burier CKC WOKD<br>
* Input : ptbuf = pointer to the first byte of the buffer<br>
+* \tanh \frac{1}{2} output : //
* Return<br>** *******
        ** ***************************************************************/
 {
 unsigned int crc16; 
  unsigned int temp; 
  unsigned char c, flag;
  \text{crc16} = \text{Oxffff}; \frac{\text{cm}}{\text{m1}} /* init the CRC WORD */
  for (num; num>0; num--) {
         temp = (unsigned int) *ptbuf; \frac{\text{temp}}{\text{max}} has the first byte */<br>temp &= 0x00ff; \frac{\text{temp}}{\text{max}} the MSB */
         temp = (unsigned int) *ptbuf;<br>temp &= 0x00ff;<br>crc16 = crc16 ^ temp;
                                                         \frac{\text{crc16}}{ } XOR with temp */
         for (c=0; c<8; c++) {<br>flag = crcl6 & 0x01;<br>crcl6 = crcl6 >> 1;
                 =0; c<8; c++) {<br>
flag = crc16 & 0x01; /* LSBit di <u>crc16</u> is mantained */
                 flag = crc16 & 0x01;<br>
crc16 = crc16 >> 1; /* Lsbit di <u>crc16</u> is lost */
                 if (flag != 0)
                       crc16 = crc16 ^ 0x0a001; \frac{\text{rcl}}{2} XOR with 0x0a001 */
          }
         ptbuf++; \qquad \qquad /* pointer to the next byte */
  }
  crc16 = (crc16 >> 8) | (crc16 << 8); \qquad \qquad /* LSB is exchanged with MSB */
  return (crc16);
} /* calc_crc */
```
#### <span id="page-4-1"></span>2.4 Error management

If the received message is incorrect (CRC16 is wrong) the polled slave doesn't answer. If the message is correct but there are errors (wrong functional code or data) it can't be accepted, so the slave answers with an error message.

The error codes are defined in the following part of the document.

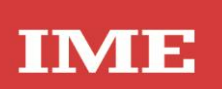

# <span id="page-5-0"></span>2.5 Timing

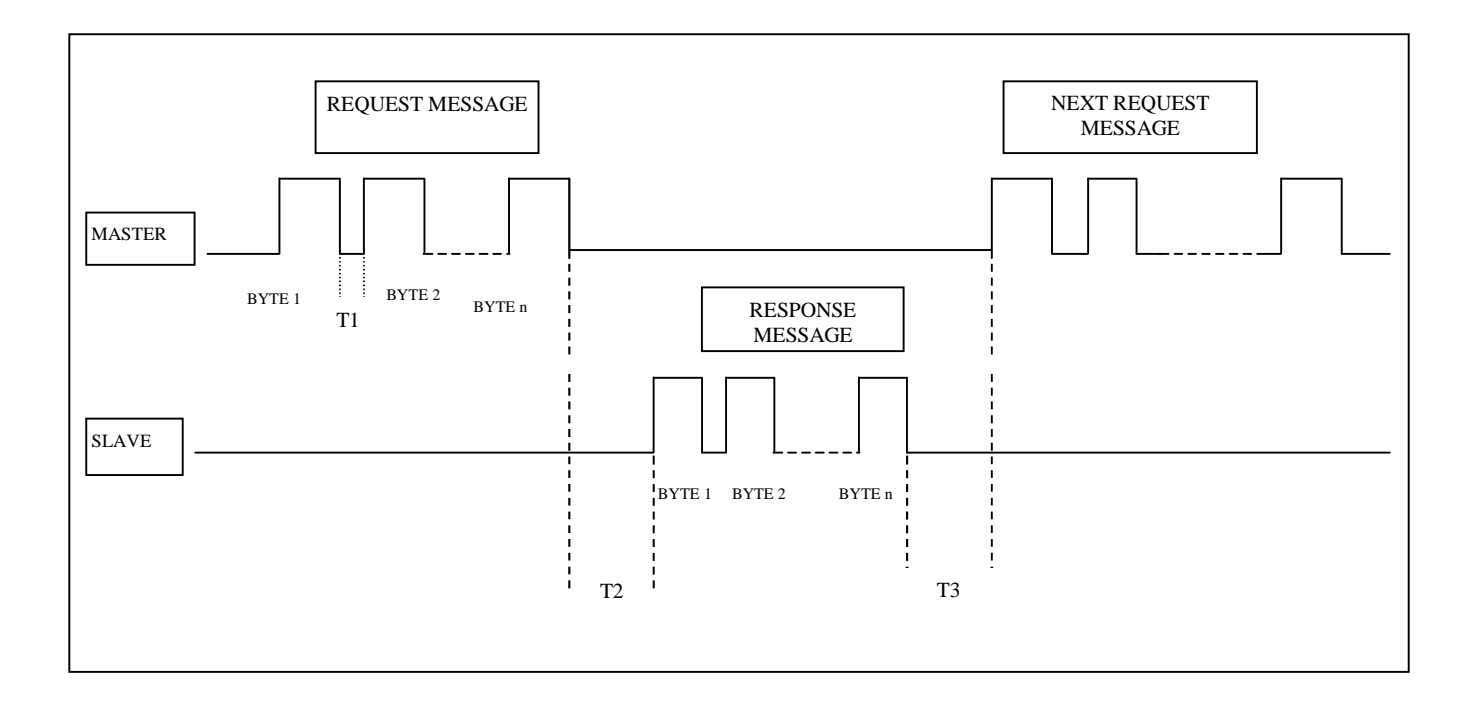

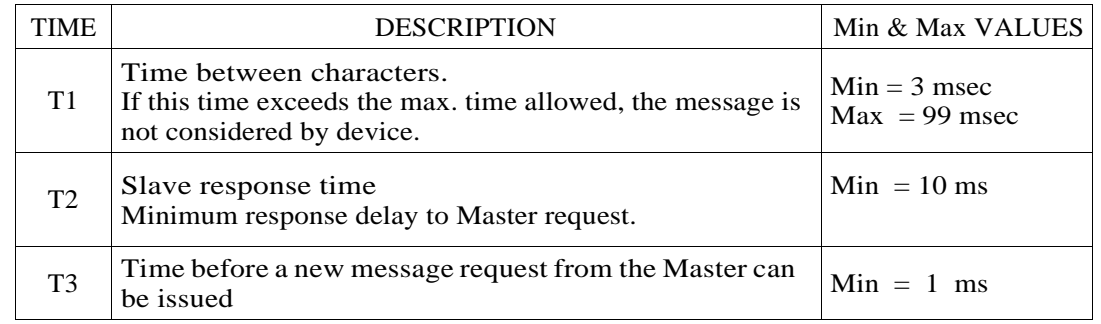

Be careful : among the setup parameters there is a timeout value that may be programmed The value of 20 msec is suggested to keep compatibility with older IME devices. The minimum value is 3 msec.

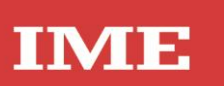

# <span id="page-6-0"></span>3.0 COMMANDS

Code 0x03 : reading of one or more consecutive WORDS

Command format :

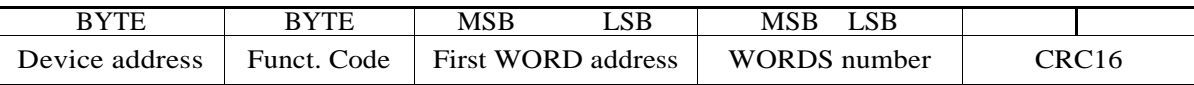

Answer format (containing data) :

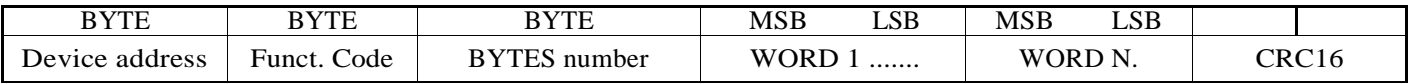

The BYTES number must always match the WORDS number (in the demand) \* 2.

Answer format (the demand was wrong) :

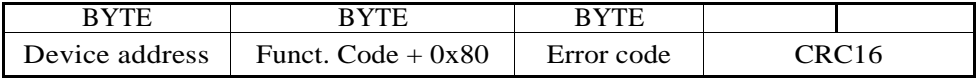

Error codes :

\* 0x01 : incorrect functional code

\* 0x02 : wrong first WORD address

\* 0x03 : incorrect data

# Code 0x10 : writing of more consecutive WORDS

Command format :

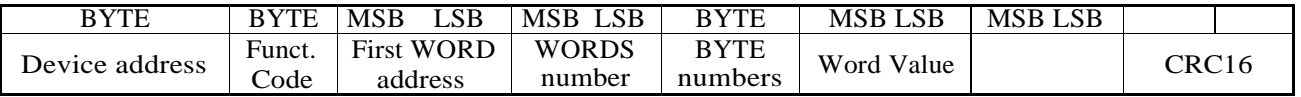

Answer format (containing data) :

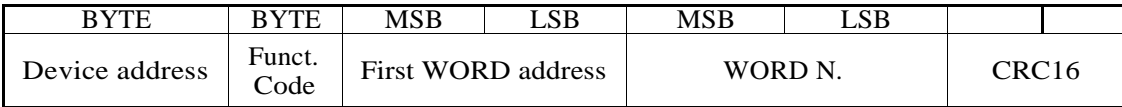

The BYTES number must always match the WORDS number (in the demand) \* 2.

Answer format (the demand was wrong) :

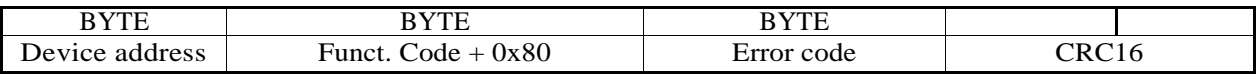

Error codes :

\* 0x01 : incorrect functional code

\* 0x02 : wrong first WORD address

\* 0x03 : incorrect data

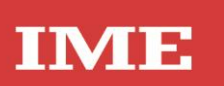

# <span id="page-7-0"></span>4.0 VARIABLES

Variables or groups of variables may be required up to <sup>240</sup> BYTES

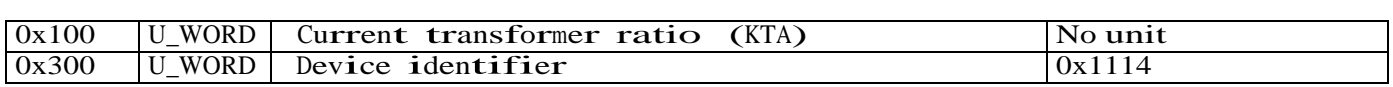

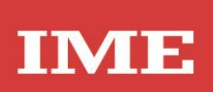

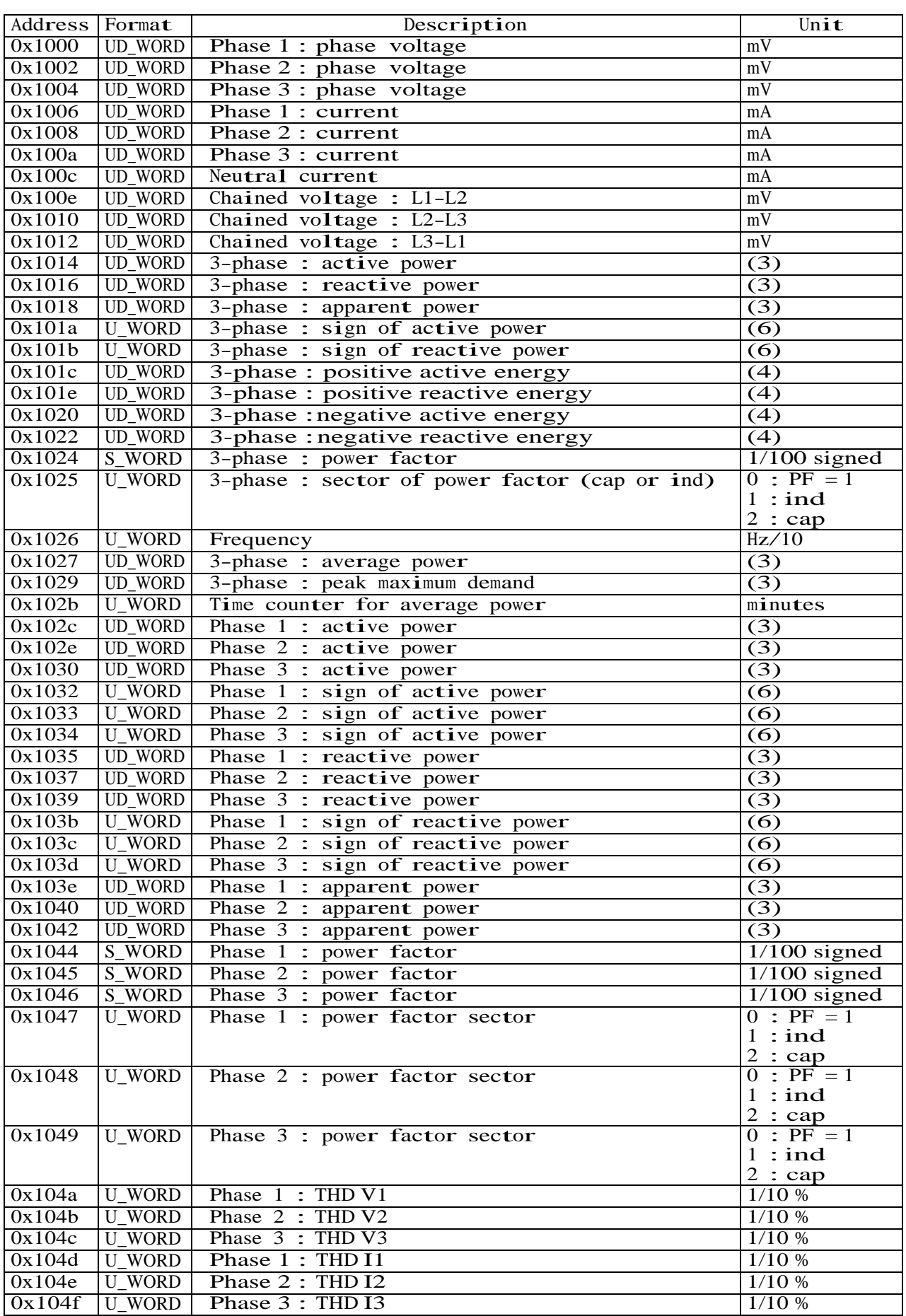

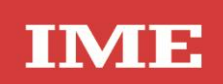

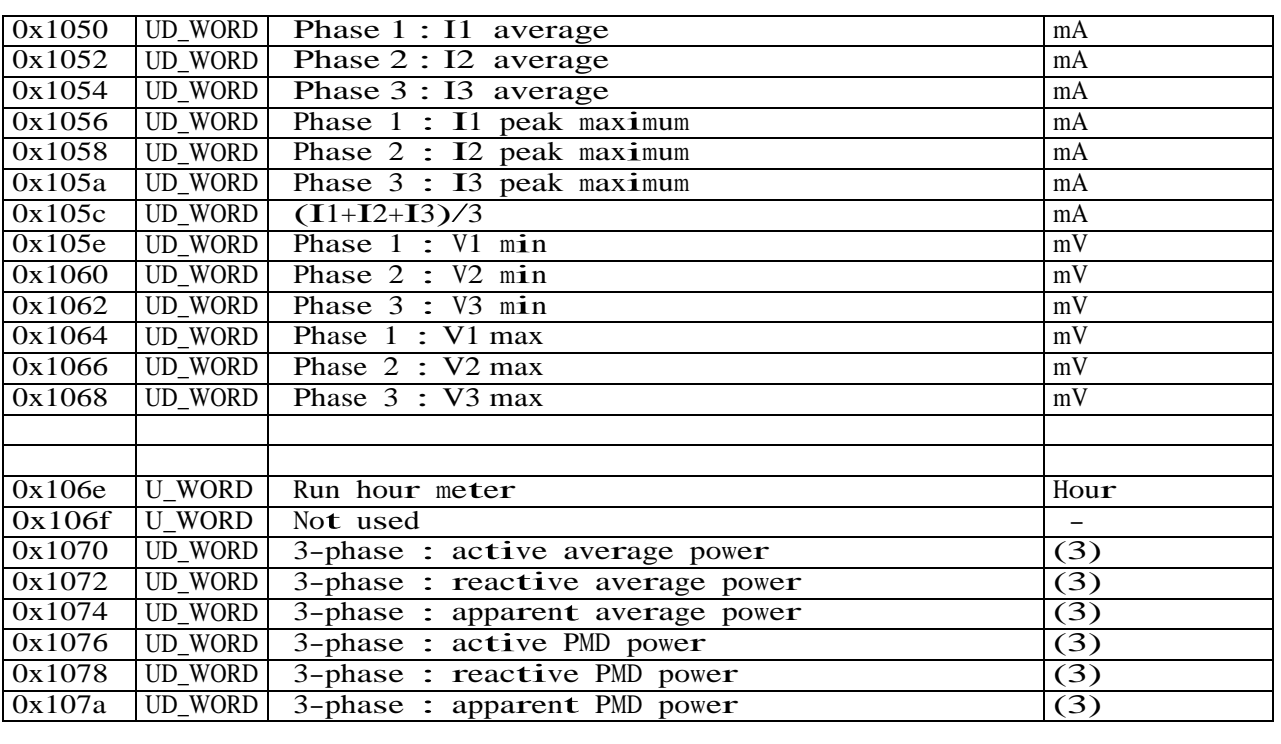

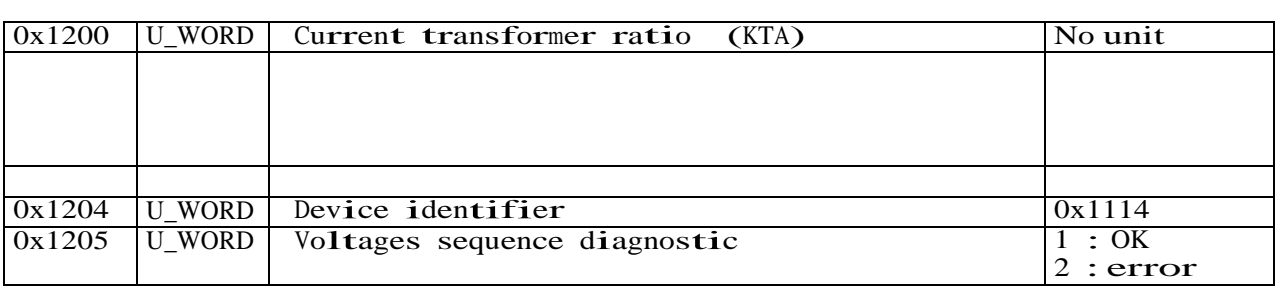

(\*\*) for compliance with older products

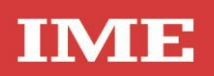

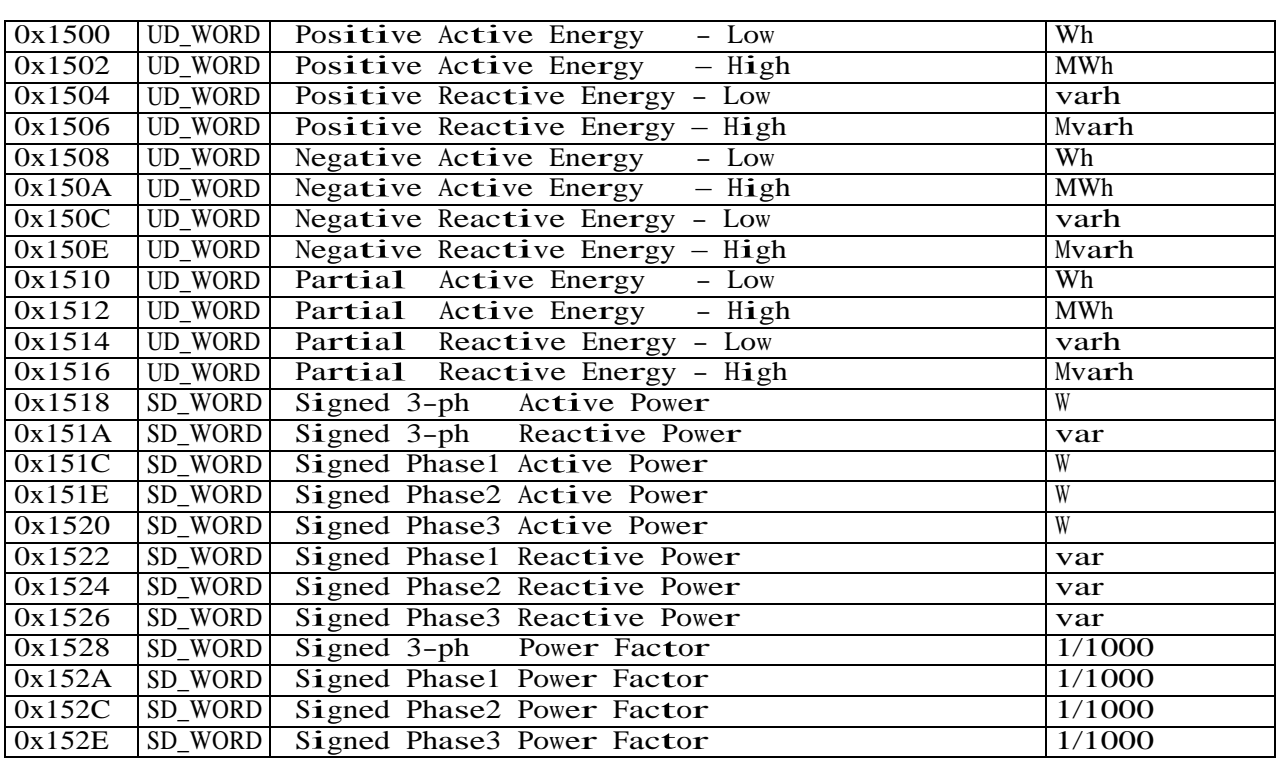

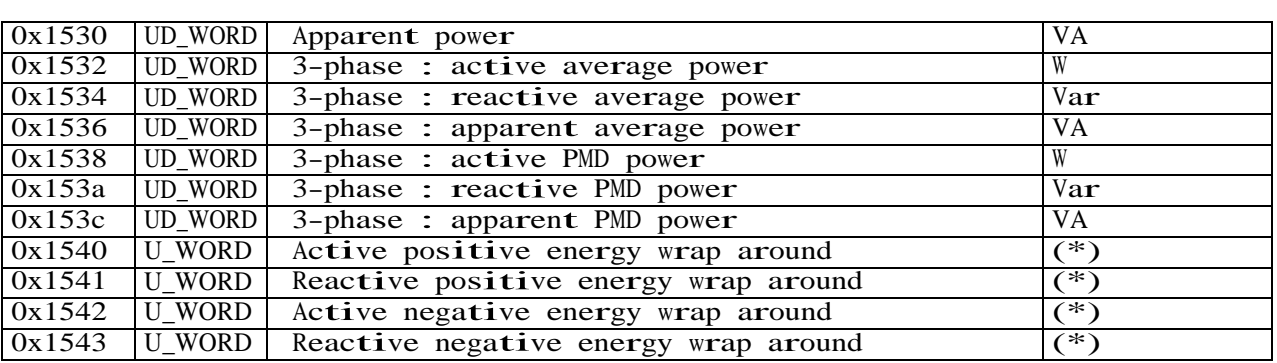

(\*) wrap around means : when the main register of the energy value increases over (\*) wrap around means : when the main register of the energy value increases over  $100\ 000\ 000$ , the register is then reset to 0 and the wrap around value is incremented by 1

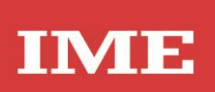

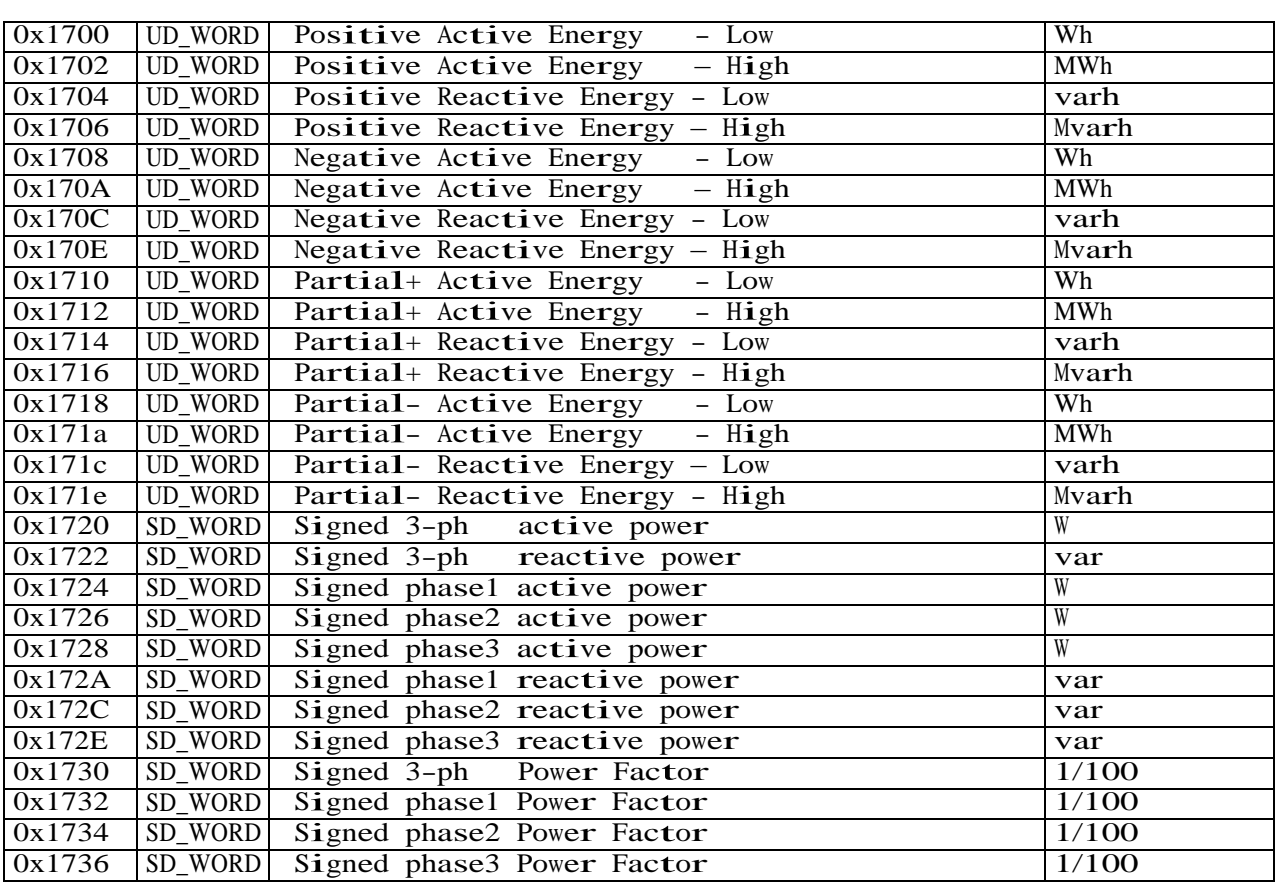

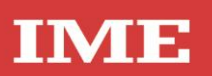

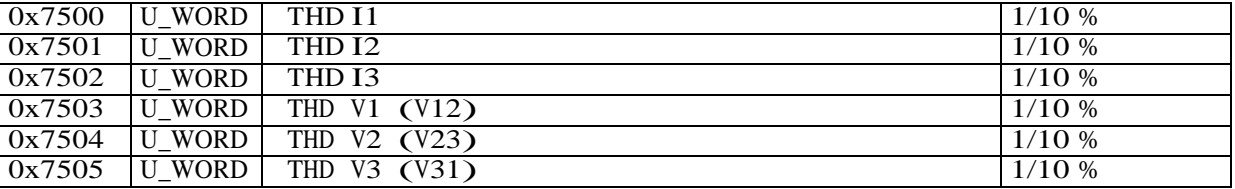

(3) ---------------------------------------------------------------------------------

W, var, VA / 100 if KTA\*KTV < 5000 W, var, VA if KTA\*KTV >= 5000

(4) ---------------------------------------------------------------------------------

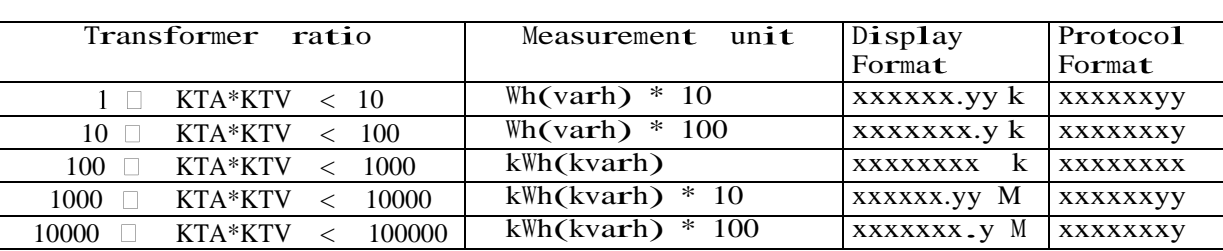

(6) ---------------------------------------------------------------------------------

0 : positive

1 : negative

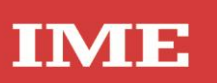

# <span id="page-13-0"></span>5.0 SETUP PARAMETERS

NEMO 96HDe parameters may be red and written accordingly to the procedure described in the following. The variable table to read and write the parameters are located at the same address. It is allowed to write the setup parameters addressed at 0x2000 and 0x2200 only by a single telegram for each group.

Standard Setup parameters (read and write)  $\rightarrow$  Length : 16 BYTES

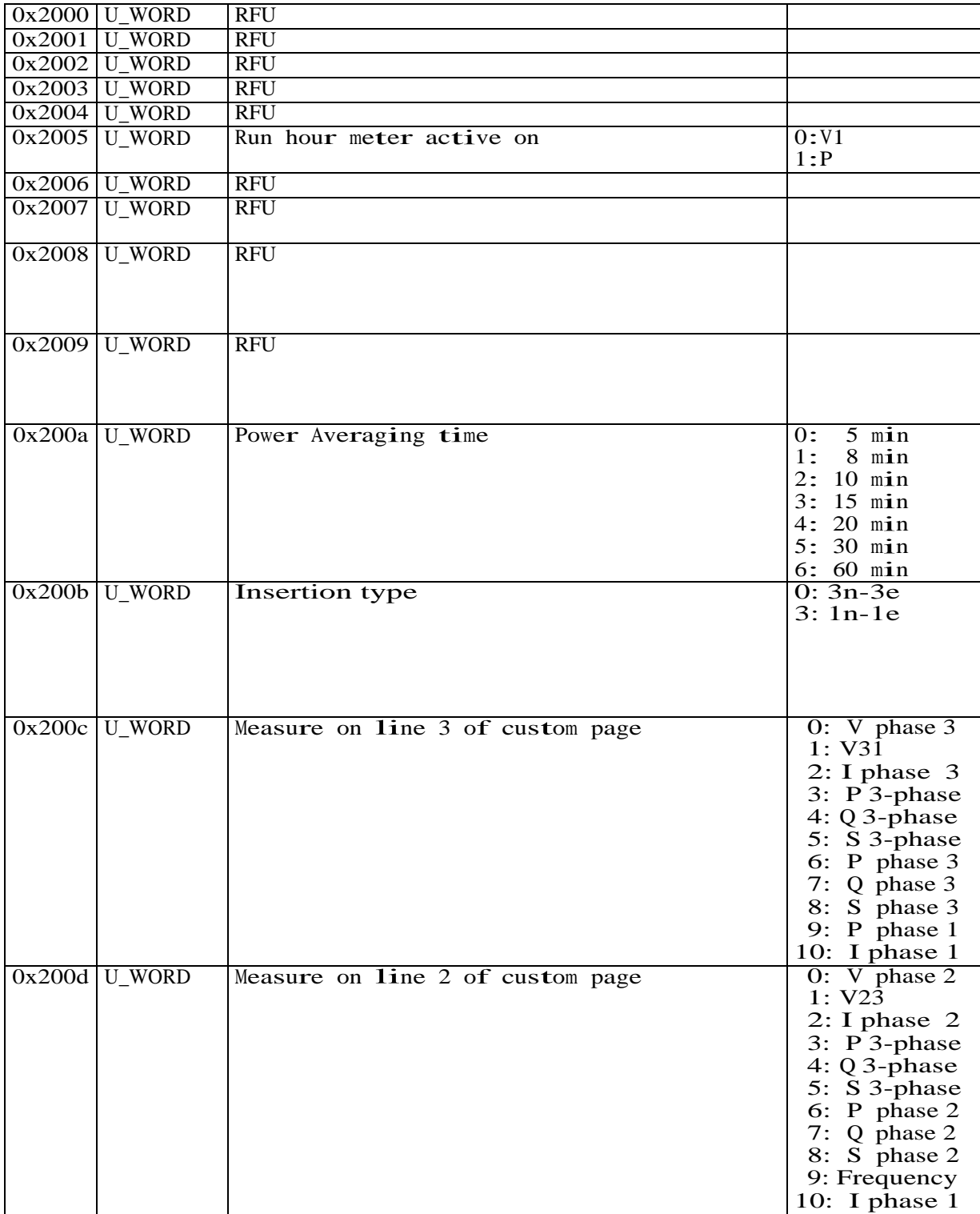

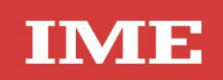

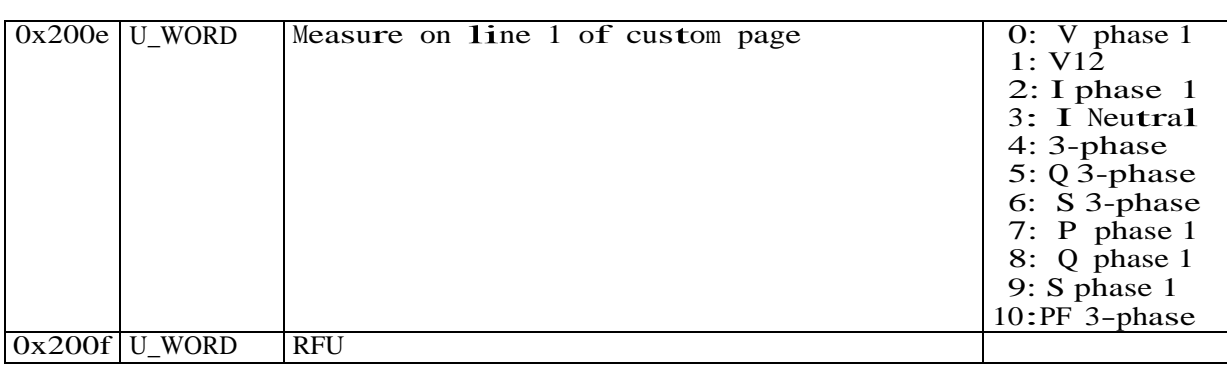

# E.g. Request

FF 03 20 00 00 10 5A 18

Answer :

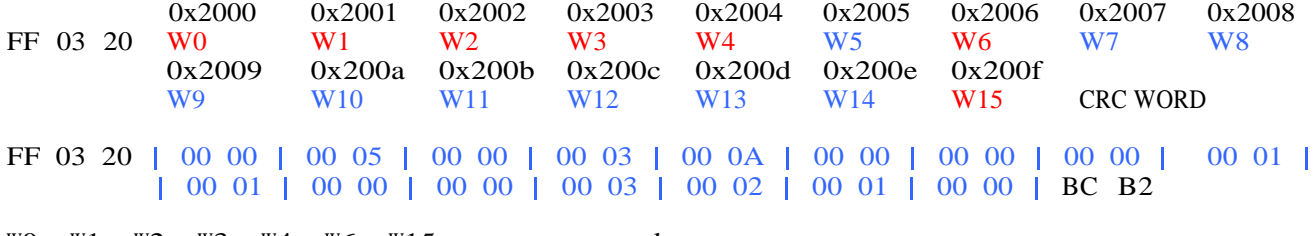

WO, W1, W2, W3, W4, W6, W15 are not used.

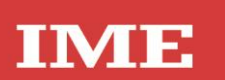

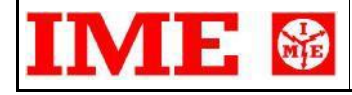

COMMUNICATION MODBUS PROTOCOL Pag. 16/18

## Ouptut options parameters (read and write)

Length : 24 BYTES

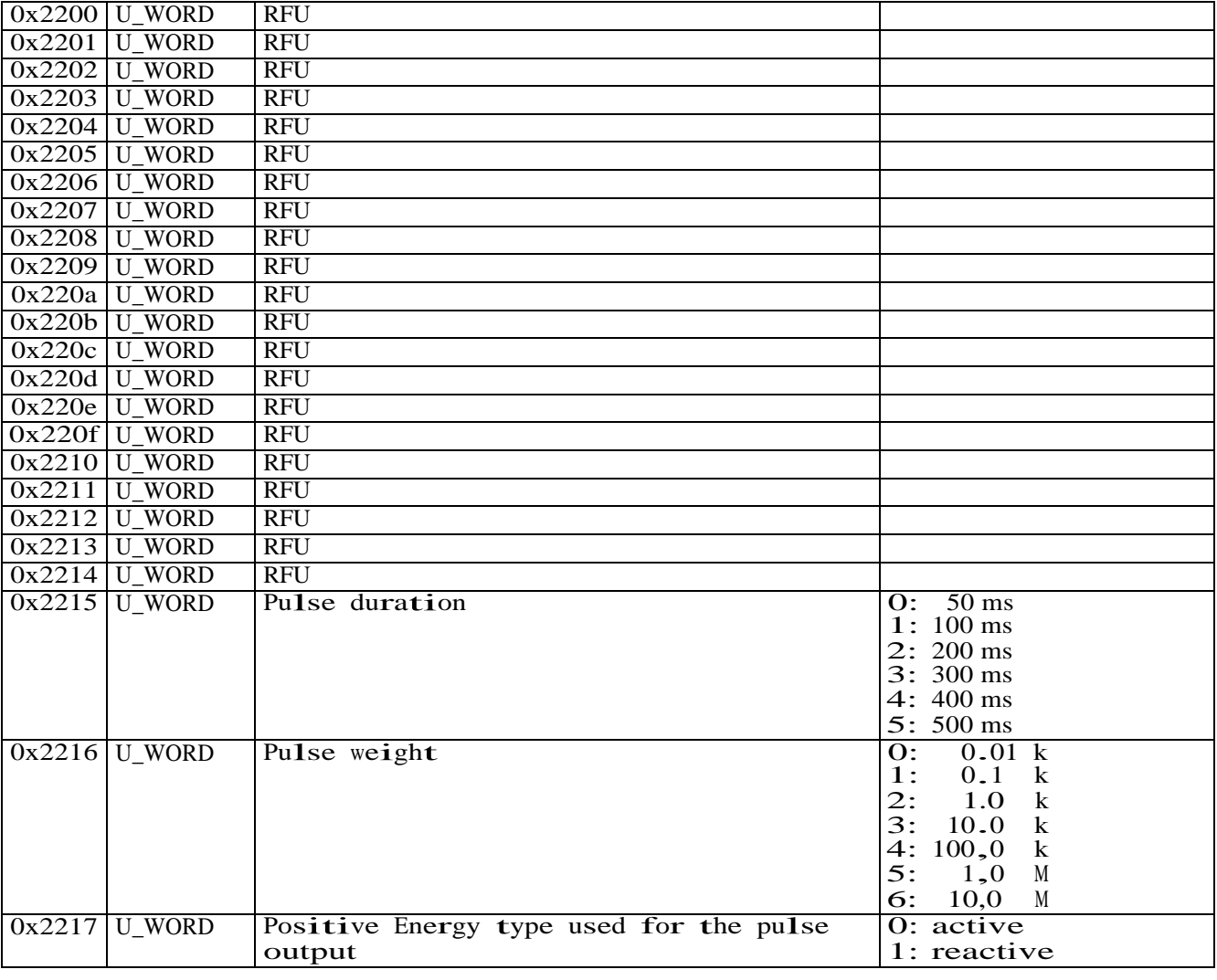

#### E.g. Request

FF 03 22 00 00 18 5A 66

Answer :

![](_page_15_Picture_458.jpeg)

FF 03 30 | 00 00 | 00 00 | 00 00 | 00 00 | 00 00 | 00 00 | 00 00 | 00 00 | 00 00 | 00 00 | 00 00 | 00 00 | 00 00 | 00 00 | 00 00 | 00 00 | 00 00 | 00 00 | 00 00 | 00 00 | 00 00 | 00 00 | 00 02 | 00 01 | 6D C1

W0 .. W20 are not used.

![](_page_16_Picture_0.jpeg)

![](_page_16_Picture_3.jpeg)

COMMUNICATION MODBUS PROTOCOL Pag. 17/18

#### Procedure to write

NEMO 96 HDe parameters may be written accordingly to the procedure described in the following. Master

Unlock Key Writing

Every write operation must be preceded by a "Master Unlock Key" command.

Address  $0x2700$ : write word with value =  $0x5AA5$  (Master Unlock Key)

#### Reset of NEMO 96 HDe

Any writing operation of any parameter will have effect only in the volatile memory (RAM). After any writing operation of parameters described in the following of the document, if necessary to go back to the default then it is mandatory to send the following commands :

Address  $0x2700$ : write word with value =  $0x5AA5$  (Master Unlock Key) Address  $0x2800$ : write word with value =  $0xYYYY$  (any value)

This command will reset the NEMO 96 HDe and in this way all changes will be lost so returning to the previous conditions.

#### EEPROM savings

If it is necessary to save the new parameters in EEPROM it is mandatory to send these following messages :

Address  $0x2700$ : write WORD with value =  $0x5AA5$  (Master Unlock Key) Address  $0x2600$ : write WORD with value =  $0xYYYY$  (any value)

![](_page_17_Picture_0.jpeg)

![](_page_17_Picture_3.jpeg)

COMMUNICATION MODBUS PROTOCOL Pag. 18/18

#### Write address table

![](_page_17_Picture_445.jpeg)

(12) To reset desired measurements write the following word (in binary) :

0|0|0|0|0|0|0|0|b8|b7|b6|b5|b4|b3|b2|b1|b0

- $b0 = 1 \Rightarrow$  Reset Hour Meter<br> $b1 = 1 \Rightarrow$  Reset Peak Maxim
- Reset Peak Maximum Demand
- $b2 = 1$   $\Rightarrow$  Reset Maximum Voltage values b2 = 1 => Reset Maximum Voltage values<br>b3 = 1 => Reset Maximum Current values
- b3 = 1 => Reset Maximum Current values<br>b4 = 1 => Reset Minimum Voltage values
- 

 $b9$  ..  $b15 = 0$ 

- (13) Write any value to save the new parameters changed by Remote commands
- (14) To do any remote programming write operation, it's mandatory to write <sup>a</sup> safety  $key = 0x5AA5$ .
- (15) Write any value to abort any remote programming write operation and reload Write any value to al<br>the previous values.
- (16) The parameters are read and written with the same sequence.